## **証明書発行手数料払込方法**

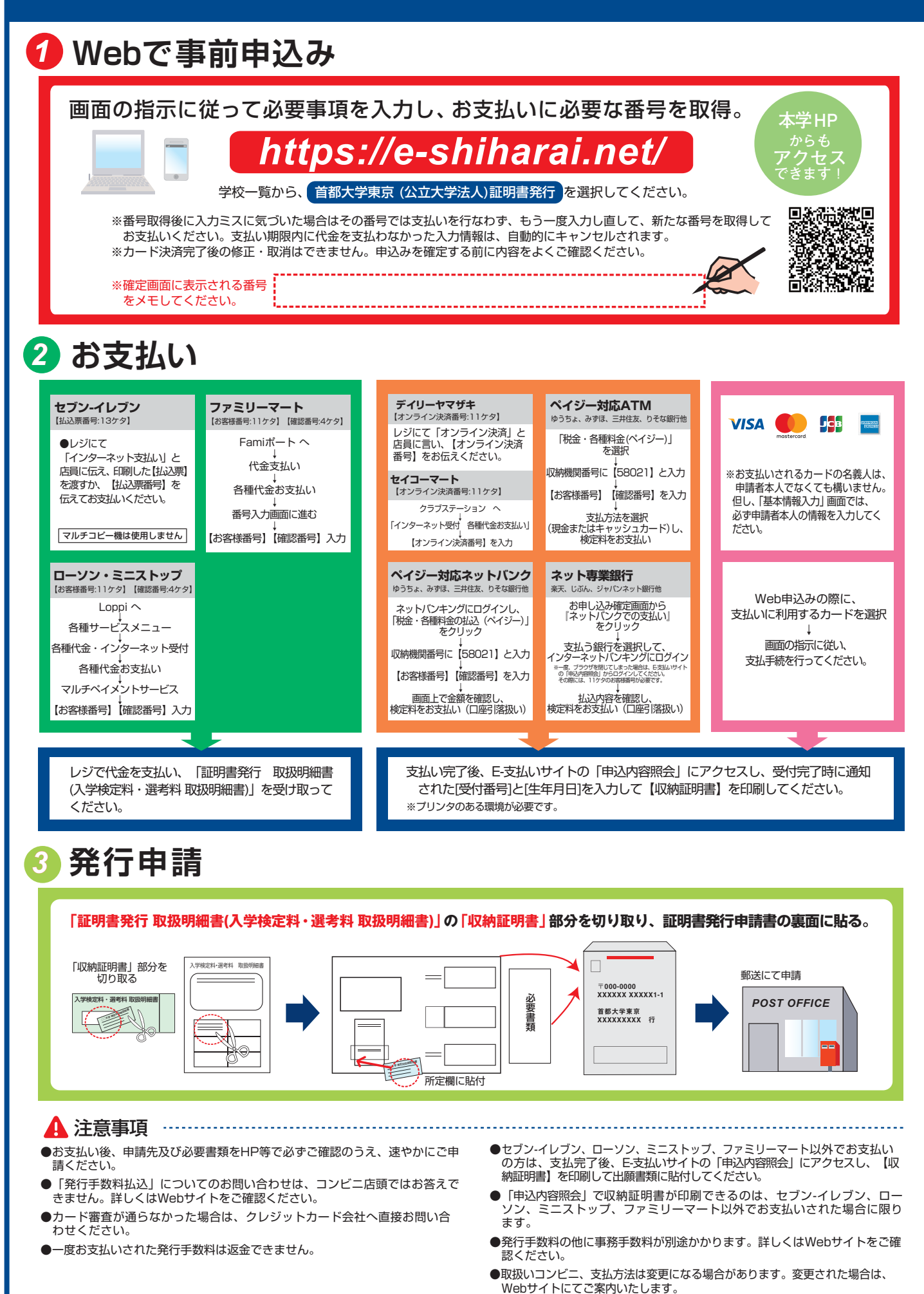